# **Application: gvSIG desktop - gvSIG bugs #3358**

## **Línea gráfica con referencia a los márgenes se muestra siempre en vertical**

04/17/2015 10:03 AM - Álvaro Anguix

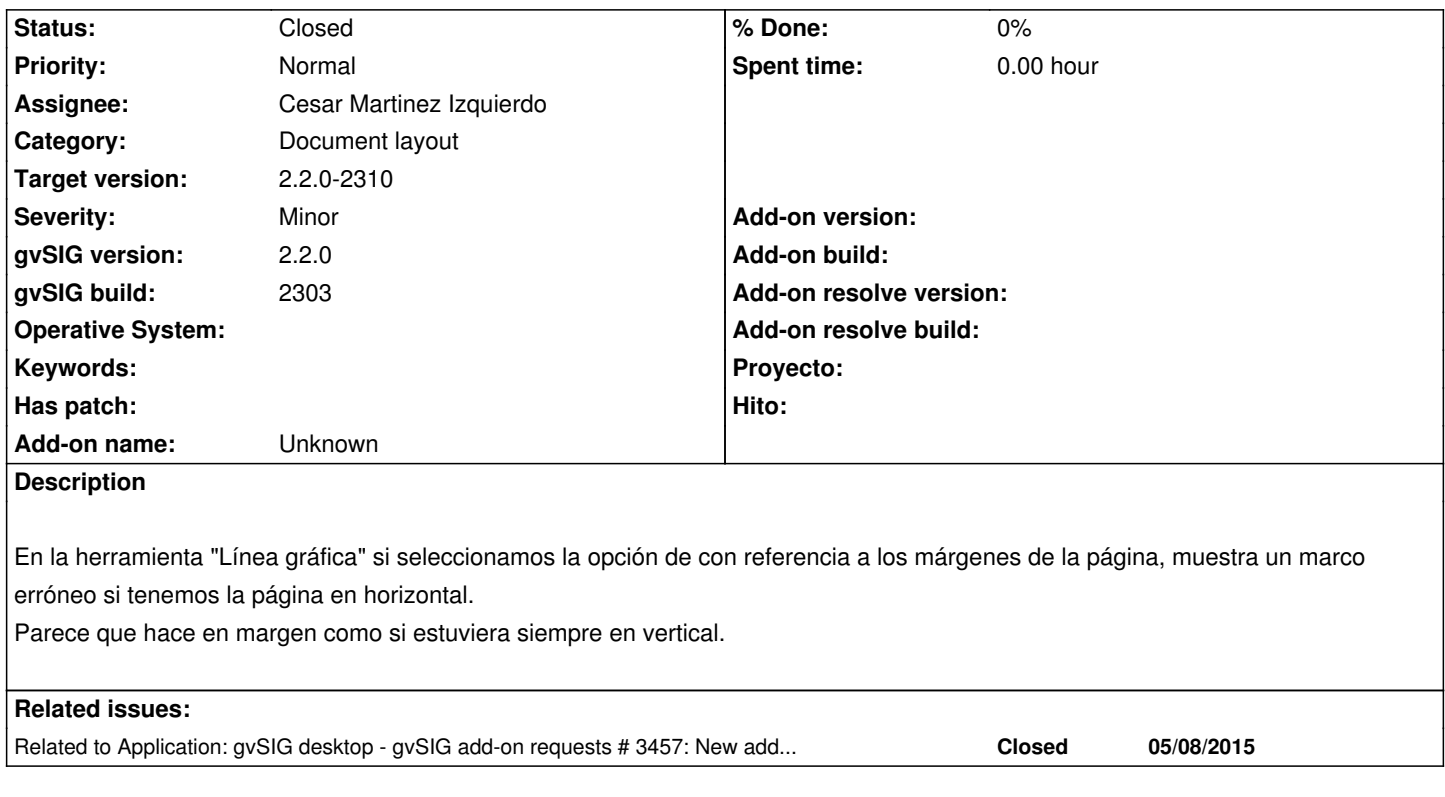

#### **Associated revisions**

### **Revision 371 - 05/08/2015 11:19 AM - Cesar Martinez Izquierdo**

Improve handling of paper sizes on Attributes class. Fixes #3358

#### **History**

#### **#1 - 04/29/2015 11:04 AM - Cesar Martinez Izquierdo**

*- Status changed from New to In progress*

#### **#2 - 04/29/2015 05:20 PM - Joaquín del Cerro Murciano**

*- Target version changed from 2.2.0-2311-rc2 to 2.2.0-2310*

### **#3 - 04/29/2015 05:46 PM - Joaquín del Cerro Murciano**

*- Target version changed from 2.2.0-2310 to 2.2.0-2309*

#### **#4 - 05/07/2015 10:17 AM - Joaquín del Cerro Murciano**

*- Target version changed from 2.2.0-2309 to 2.2.0-2310*

#### **#5 - 05/08/2015 11:39 AM - Cesar Martinez Izquierdo**

*- Status changed from In progress to Fixed*

#### **#6 - 05/08/2015 12:18 PM - Joaquín del Cerro Murciano**

*- Related to gvSIG add-on requests #3457: New add-on for org.gvsig.app.document.layout2.app.mainplugin-2.0.48-67 added*

#### **#7 - 05/20/2015 09:33 AM - Álvaro Anguix**

*- Status changed from Fixed to Closed*